# **Nomographische Darstellung statistischer Prüfverfahren**

Autor(en): **Wenger, Alfred**

- Objekttyp: **Article**
- Zeitschrift: **Mitteilungen / Vereinigung Schweizerischer Versicherungsmathematiker = Bulletin / Association des Actuaires Suisses = Bulletin / Association of Swiss Actuaries**

Band (Jahr): **63 (1963)**

PDF erstellt am: **17.07.2024**

Persistenter Link: <https://doi.org/10.5169/seals-966933>

## **Nutzungsbedingungen**

Die ETH-Bibliothek ist Anbieterin der digitalisierten Zeitschriften. Sie besitzt keine Urheberrechte an den Inhalten der Zeitschriften. Die Rechte liegen in der Regel bei den Herausgebern. Die auf der Plattform e-periodica veröffentlichten Dokumente stehen für nicht-kommerzielle Zwecke in Lehre und Forschung sowie für die private Nutzung frei zur Verfügung. Einzelne Dateien oder Ausdrucke aus diesem Angebot können zusammen mit diesen Nutzungsbedingungen und den korrekten Herkunftsbezeichnungen weitergegeben werden.

Das Veröffentlichen von Bildern in Print- und Online-Publikationen ist nur mit vorheriger Genehmigung der Rechteinhaber erlaubt. Die systematische Speicherung von Teilen des elektronischen Angebots auf anderen Servern bedarf ebenfalls des schriftlichen Einverständnisses der Rechteinhaber.

## **Haftungsausschluss**

Alle Angaben erfolgen ohne Gewähr für Vollständigkeit oder Richtigkeit. Es wird keine Haftung übernommen für Schäden durch die Verwendung von Informationen aus diesem Online-Angebot oder durch das Fehlen von Informationen. Dies gilt auch für Inhalte Dritter, die über dieses Angebot zugänglich sind.

Ein Dienst der ETH-Bibliothek ETH Zürich, Rämistrasse 101, 8092 Zürich, Schweiz, www.library.ethz.ch

## **http://www.e-periodica.ch**

## Nomographische Darstellung statistischer Prüfverfahren

Von Alfred Wenger, Bern

## Zusammenfassung

Die vorliegende Arbeit befasst sich mit dem Lösen einiger Gleichungen statistischer Prüfverfahren mittelst Fluchtlinientafeln. Für jedes aufgeführte Prüfverfahren wird ein anders aufgebautes Nomogramm gesucht, um die Vielfalt der Lösungsmöglichkeiten zu betonen. Zu den einzelnen Gleichungen werden die zugehörigen nomographischen Grundformen gesucht. Jede dieser Formen hat ihre Nomogrammskalen, die in kartesischen Koordinaten ausgedruckt unmittelbar die Fluchtlinientafeln bestimmen. Da in der Praxis sich nur einfache Formen der Tafeln bewähren, wird diesem Postulat grösste Wichtigkeit beigemessen. Gerade unter sem Gesichtspunkt erhält die Anwendung des Netzes mit festbleibendem Dreieck und des Skelettes auf einer Ellipse ihre entscheidende Bedeutimg.

#### 1. Einleitung

Nomogramme dienen zur graphischen Lösung von funktionalen sammenhängen mehrerer Veränderlicher. Als neues Element gegenüber der gewöhnlichen graphischen Darstellung treten Eunktionsleitern auf, und die Analyse wechselseitiger Bindungen variabler Grössen führt auf sogenannte Bechentafeln. In der Technik sowie in der Praxis der schiedensten Wissensgebiete finden Nomogramme vielfach Anwendung.

In der vorliegenden Abhandlung soll nachgewiesen werden, wie sich einige bekannte Prüfverfahren der mathematischen Statistik durch Nomogramme darstellen lassen. Dem Leser sollen Anregungen vermittelt werden zur Herstellung von Nomogrammen, die seinen Bedürfnissen angepasst sind.

Am Beispiel des *t*-Testes wird gezeigt, dass sich für ein und dieselbe Ausgangsgleichung mehrere Tafeln entwerfen lassen. Dies dürfte fur die statistische Praxis äusserst wertvoll sein, kann doch mit der nomographischen Lösung den besonderen Verhältnissen von Fall zu Fall angemessen Bechnung getragen werden.

Um Nomogramme richtig zu entwerfen, bedarf es der Kenntnis der massgebenden Grundlagen. In den Wesenszugen werden in meiner Dissertation die Theorie und die Methoden zur Konstruktion von Nomogrammen aufgezeigt. Die Anwendung des Netzes mit festbleibendem Dreieck oder des Skelettes auf einer Ellipse gestattet, beliebige linientafeln rein nach geometrischen Erwägungen umzuformen. Dadurch wird die bestmögliche Gestalt der gewünschten Tafel erreicht.

## 2. Prüfen von Häufigkeiten

Will man beobachtete Häufigkeiten  $z_i$  einer statistischen Verteimit den unter einer bestimmtenAnnahme erwarteten theoretischen Häufigkeiten  $\varphi_i$  vergleichen, so bedient man sich des  $\chi^2$ -Testes

$$
\chi^2 = \frac{S}{S} \frac{(z_i - \varphi_i)^2}{\varphi_i}.
$$

Der errechnete  $\chi^2$ -Wert wird der Sicherheitsgrenze  $\chi^2_{P,n}$  gegenübergestellt, und aus  $\chi^2 \geq \chi^2_{P,n}$ 

folgert man alsdann die Signifikanz der Abweichungen zwischen beobachteten und theoretisch erwarteten Häufigkeiten. Dabei hängt die Sicherheitsgrenze sowohl von der Sicherheitsschwelle P als auch von der Zahl der Freiheitsgrade n ab; letztere entsprechen der Zahl der einander linear unabhängigen Unterschiede  $(z_i - \varphi_i)$ .

Um eine dieses Problem lösende Fluchtlinientafel zu konstruieren, müssen wir eine funktionale Abhängigkeit finden, die einer nomographischen Grundform entspricht.

Die Näherung von Fisher

$$
\chi_{P,n}^2 = \tfrac{1}{2} \big(Z_{2P} + \sqrt{2n\!-\!1} \big)^2
$$

schlägt die Brücke zur Sicherheitsgrenze der standardisierten verteilung und liefert die  $\chi^2$  mit genügender Genauigkeit. Durch die Umformung

$$
\sqrt{2}\,\, \chi_{P,n} = Z_{2P} + \sqrt{2n\!-\!1}
$$

erhalten wir die Grundform  $f_3 = f_1 + f_2$  mit

$$
f_3 = \sqrt{2} \chi
$$
,  $f_2 = Z_{2P}$ ,  $f_1 = \sqrt{2n-1}$ .

Diese Grundform lässt sich durch ein Nomogramm mit parallelen Skalen lösen. Gleichungen der Nomogrammskalen

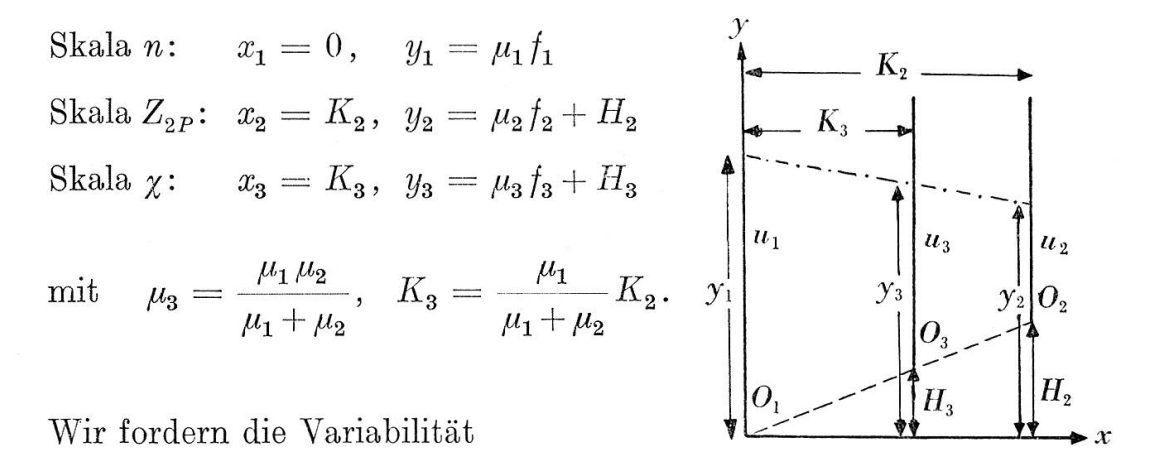

 $1 \leq n$  $-3 \leq Z_{2P} \leq 3 \rightarrow -3 \leq f_2 \leq 3$  $\leq 30 \rightarrow \quad 1 \leq f_1 \leq 8$  $0 \leq \chi \leq 7 \rightarrow 0 \leq f_3 \leq 10$ 

Um die Graphik <sup>1</sup> rationell auszunützen, setzen wir

$$
\mu_1 = \mu_2 = 30 \quad \text{und} \quad K_2 = 140;
$$

aus den Nebenbedingungen werden

$$
\mu_3 = 15 \quad \text{und} \quad K_3 = 70 \, .
$$

Damit  $A_1 = \min_{1}(n)$  und  $A_2 = \min_{2}(Z_{2P})$  auf der gleichen Höhe liegen, muss  $H_2 = 120$  gewählt werden; nach Strahlensatz wird alsdann  $H_3 = 60.$  Die Gleichungen der Nomogrammskalen lauten demnach

> Skala n:  $x_1 = 0, y_1 = 30\sqrt{2n-1}$ Skala  $Z_{2P}$ :  $x_2 = 140$ ,  $y_2 = 30 Z_{2P} + 120$ Skala  $\chi$ :  $x_3 = 70$ ,  $y_3 = 15 \sqrt{2} \chi + 60$

Eine Doppelleiter liefert auf dem Träger der Skala  $\chi$  die Werte von  $\chi^2_{P,n}$ . In der Praxis ist nicht die Bindung zu  $Z_{2P}$  gesucht, sondern zu der Sicherheitsschwelle P; wenn wir den Träger der Skala  $Z_{2P}$  ebenfalls zu einer Doppelleiter machen, gelingt es direkt aus P, bei gegebenem n, den Wert für  $\chi^2$  zu bestimmen.

## 3. Vergleich eines Durchschnittes mit seinem theoretischen Wert

Gegeben sei der Durchschnitt  $\bar{x}$  aus N Werten. Wollen wir die Hypothese prüfen, ob die N Elemente umfassende Wertereihe als eine zufällige Stichprobe aus einer normalverteilten Grundgesamtheit mit dem Durchschnitt  $\mu$  und unbekannter mittlerer quadratischer Abweichung aufgefasst werden könne, mit andern Worten ob  $\bar{x}$  zufällig oder signifikant von  $\mu$  abweiche, so ist die Prüfgrösse

$$
t=\frac{\bar{x}-\mu}{s}\sqrt{N},
$$

mit  $\bar{x} = \frac{1}{N} \sum_{i=1}^{N} x_i$ ,  $s^2 = \frac{1}{N-1} \sum_{i=1}^{N} (x_i - \bar{x})^2$  zu berechnen.

Die Signifikanz wird mit Hilfe des Kriteriums

$$
t\geq t_{P,n}
$$

beurteilt; dabei ist die Sicherheitsgrenze von zwei Parametern abhängig, von der Sicherheitsschwelle P einerseits und der Zahl der Freiheitsgrade  $n = N-1$  and erse its.

Wir suchen eine nomographische Lösung für die zu errechnenden t-Werte. Die Gleichung enthält vier Variable und verlangt ein zusammengesetztes Nomogramm. Durch die Umformung

$$
\frac{0-(-t)}{d-0} = \frac{0-(-\sqrt{N}\,)}{s-0}, \quad \text{mit} \ \ d = \bar{x} - \mu
$$

erhalten wir die nomographische Grundform der Kreuzfluchttafel,

$$
\frac{g_2 - g_1}{f_2 - f_1} = \frac{f_4 - f_3}{g_4 - g_3}
$$
  
\n $f_1 = 0$ ,  $g_1 = -t$   
\n $f_2 = d$ ,  $g_2 = 0$   
\n $f_3 = -\sqrt{N}$ ,  $g_3 = 0$   
\n $f_4 = 0$ ,  $g_4 = s$ 

mit

129

Gleichung der Nomogrammskalen

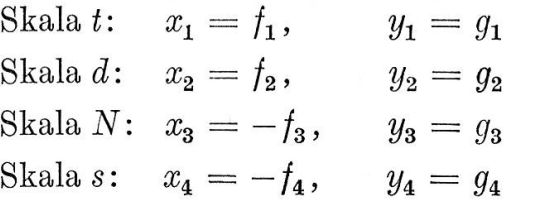

Die Verbindung mit den vier Skalen oder Leitern wird durch ein winkelkreuz hergestellt.

Wir können demnach schreiben

Skala *t*:  $x_1 = 0$ ,  $y_1 = -t$ Skala d:  $x_2 = d$ ,  $y_2 = 0$ Skala N:  $x_3 = \sqrt{N}$ ,  $y_3 = 0$ Skala s:  $x_4 = 0, \t y_4 = s$ 

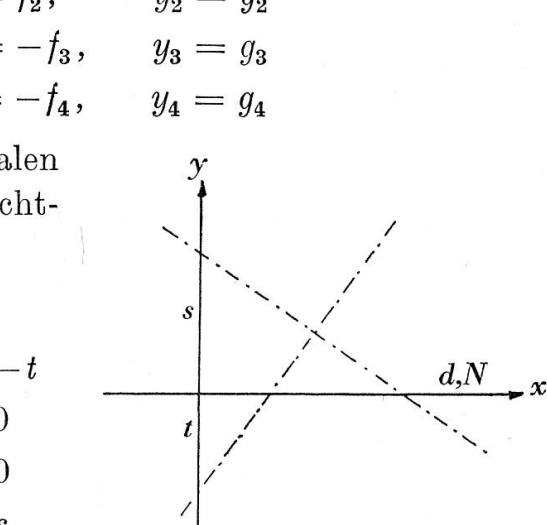

Diese Gleichungen der Nomogrammskalen befriedigen uns nicht. Zunächst liegen die Skalen t und <sup>s</sup> auf dem gleichen Träger (y-Achse) und stellen daher bei genügend grossem Massstab ein zu kleines Interdar. Da ferner alle Skalen den gleichen Massstab eins aufweisen, werden bei einer Vergrösserung eines bestimmten Intervalles die andern drei gleichzeitig mitwachsen. Um diesen Mängeln zu begegnen, müssen wir in die Gleichungen der Skalen der Kreuzfluchttafel für den gemeinen Fall eingehen:

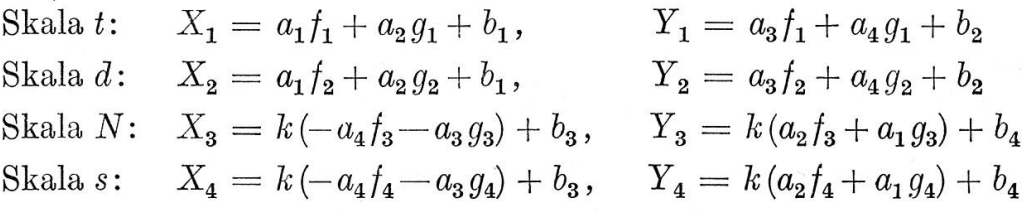

Die Werte der Parameter sind nur durch die Bedingung beschränkt

$$
(a_1 a_4 - a_2 a_3) \neq 0.
$$

In unserem Fall lautet die Skalengleichung

Skala t:  $X_1 = -a_2t + b_1$ ,  $Y_1 = -a_4t + b_2$ Skala d:  $X_2 = a_1 d + b_1$ ,  $Y_2 = a_3 d + b_2$ Skala  $N: X_3 = k a_4 \sqrt{N} + b_3,$   $Y_3 = -k a_2 \sqrt{N} + b_4$ Skala s:  $X_4 = -k a_3 s + b_3$ ,  $Y_4 = k a_1 s + b_4$ 

Wir bestimmen die Parameter derart, dass eine Fluchtlinientafel von nebenstehender Form resultiert

$$
a_1 = a_4 = b_2 = b_3 = b_4 = 0.
$$

Der Parameter  $b_1$  misst den Abstand zwischen den beiden parallelen Skalen  $N$  und  $d$  und beträgt 200.

Fordern wir noch die Variabilität

$$
0 \le t \le 20, \qquad 0 \le N \le 500
$$
  

$$
0 \le d \le 30, \qquad 0 \le s \le 50
$$

so folgt für die resultierenden Parameter

$$
a_2 = 10, \qquad a_3 = 5, \qquad k = -0.75.
$$

Die endgültigen Gleichungen der Nomogrammskalen lauten demzufolge

Skala
$$
t: X_1 = -10t + 200, Y_1 = 0
$$
  
\nSkala $d: X_2 = 200, Y_2 = 5d$   
\nSkala $N: X_3 = 0, Y_3 = 7.5\sqrt{N}$   
\nSkala $s: X_4 = 3.75s, Y_4 = 0$ 

Ein Vorteil bei dieser Fluchtlinientafel (Graphik 2) sind die drei regulären Skalen t, d, s. Dagegen ist ungünstig, dass gerade die viel vorkommenden Werte von  $t$  und  $d$  nahe beisammen liegen und in diesen Fällen die Ungenauigkeit relativ gross wird.

Wir wollen nun versuchen, in einer anderen Fluchtlinientafel die beanstandeten Mängel zu beheben und zugleich das Intervall für N zu vergrössern. Die Umformung laute nunmehr

$$
\frac{\log t - \log d}{1 - 0} = \frac{\frac{1}{2} \log N - \log s}{1 - 0};
$$

 $\frac{g_2 - g_1}{f_2 - f_1} = \frac{f_4 - f_3}{g_4 - g_3}$ um die Bindung zur Grundform

der Kreuzfluchttafel herzustellen, setzen wir

$$
f_1 = 0,
$$
  $g_1 = \log d$   
\n $f_2 = 1,$   $g_2 = \log t$   
\n $f_3 = \log s,$   $g_3 = 0$   
\n $f_4 = \frac{1}{2} \log N,$   $g_4 = 1$ 

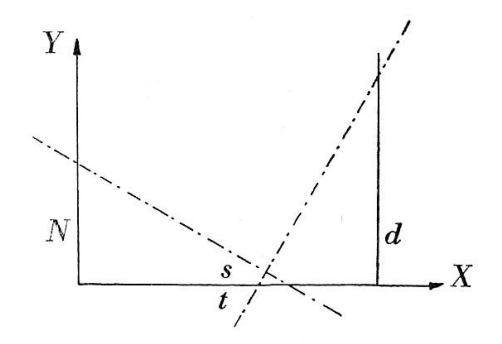

Nach der allgemeinen Form unter Beachtung der Yertauschung der Argumente folgt unmittelbar

Skala 
$$
d: X_1 = a_2 \log d + b_1,
$$
  
\nSkala  $t: X_2 = a_1 + a_2 \log t + b_1,$   
\nSkala  $s: X_3 = k(-a_4 \log s) + b_3$   
\nSkala  $N: X_4 = k(-a_4 \frac{1}{2} \log N - a_3) + b_3$ ,  $Y_4 = k(a_2 \log s) + b_4$   
\n $Y_5 = k(a_2 \log s) + b_4$   
\n $Y_6 = k(a_2 \log s) + b_4$ 

Wir wollen eine Kreuzfluchttafel erhal- Y ten, in der d und t einerseits und s und N anderseits parallel zueinander sind. Zugleich sollen die Leitern d, t und s, N paarweise aufeinander senkrecht stehen.

Der Abstand zwischen zwei Parallelen sei 160, um in der nebenliegenden

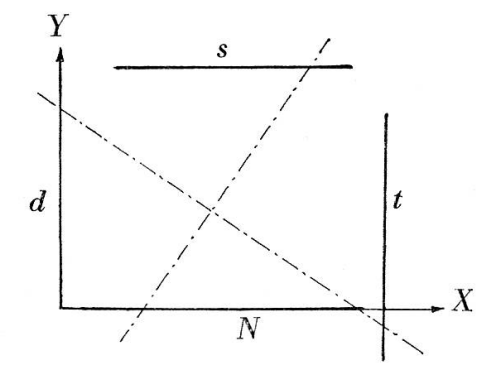

Graphik die Fläche rationell auszunutzen. Damit sind folgende meterwerte gebunden

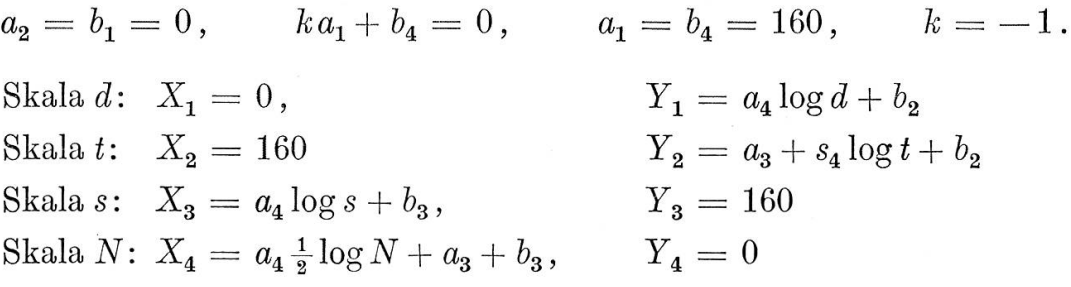

Der Parameter  $a_4$  tritt als Massstabsfaktor auf, und die von uns geforderte Variabilität der Veränderlichen

$$
1,5 \le t \le 100,
$$
  $1 \le N \le 5000$   
 $0,5 \le d \le 50,$   $0,1 \le s \le 100$ 

wobei <sup>s</sup> die grösste Länge mit drei logarithmischen Einheiten aufweist, lässt ihn zu  $a_4 = 80$  werden.

Die restlichen drei Parameter  $a_3, b_2, b_3$  ermöglichen, die Skalen so auf ihre Träger zu legen, dass die Verteilung der Werte ein möglichst symmetrisches Bild ergibt; hierzu sollten die Argumente der Mitten der Leitern auch auf die Mitten ihrer Träger fallen. In unserem Falle müssen  $132$ 

die Argumente  $t = 15$  und  $d = 5$  auf der Höhe  $Y = 80$  liegen, und die Argumente  $N = 100$  und  $s = 3$  auf dem Abszissenwert  $X = 80$ .

$$
80 \log 5 + b_2 = 80, \qquad a_3 + 80 \log 15 + b_2 = 80
$$
  

$$
80 \log 3 + b_3 = 80, \qquad 40 \log 100 + a_3 + b_3 = 80
$$

Es ergeben sich die Parameterwerte  $a_3 = -40, b_2 = 24, b_3 = 40,$ wobei an Stelle von  $b_2 = 24$  der angenäherte Wert  $b_2 = 20$  gewählt wird.

Die Gleichungen der Nomogrammskalen lauten schliesslich

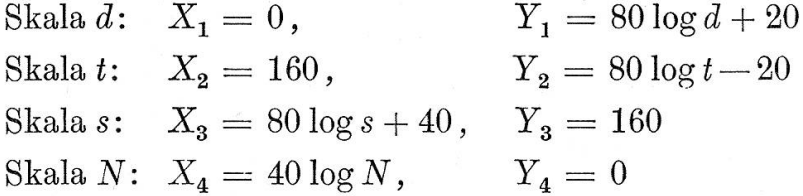

Wir erfassen mit dieser Pluchtlinientafel (Graphik 3) relativ grosse Intervalle und erzielen eine gute Genauigkeit, vor allem bei kleinen Werten d, t, s, weil die sich entsprechenden Grössen immer weit voneinander sind.

Die Fluchtlinientafein sind nicht an die Voraussetzungen gebunden, dass die Skala t die Lösung liefern muss; irgendeine der vier Skalen kann zur Lösungsleiter werden.

Die beiden soeben erörterten Nomogramme können für drei tische Anwendungen gebraucht werden, wobei die Streuung s<sup>2</sup> stets als bekannt vorausgesetzt wird.

a) Aufsuchen des t-Wertes zur Beurteilung der Signifikanz

$$
t=\frac{\bar{x}-\mu}{s}\sqrt{N}.
$$

b) Aufsuchen des erforderlichen Umfanges N bei vorgeschriebener Genauigkeit  $(t_{P,n}, \bar{x}-\mu)$ 

$$
\sqrt{N} = \frac{t_{P,n} s}{\tilde{x} - \mu}.
$$

c) Aufsuchen von Grenzdifferenzen bei Vorgabe von  $t_{P,\,n}$ und N

$$
\bar{x} - \mu = \frac{t_{P,\,n}s}{\sqrt{N}}.
$$

## 4. Vergleich zweier Durchschnitte

Soll der Unterschied  $\bar{x}_1 - \bar{x}_2$  zwischen zwei Durchschnitten gegeprüft werden, so lässt sich die f-Verteilung erneut benutzen. Die Testgrösse lautet jetzt

$$
t = \frac{\bar{x}_{1.} - \bar{x}_{2.}}{s_{\bar{x}_{1.} - \bar{x}_{2.}}} \sqrt{\frac{N_{1} N_{2}}{N_{1} + N_{2}}},
$$
\n
$$
\text{mit} \qquad \bar{x}_{1.} = \frac{1}{N_{1}} \mathop{S}_{k=1}^{N_{1}} x_{1k}, \quad \bar{x}_{2.} = \frac{1}{N_{2}} \mathop{S}_{k=1}^{N_{2}} x_{2k}
$$
\n
$$
\text{und } s_{\bar{x}_{1.} - \bar{x}_{2.}}^{2} = \frac{1}{N_{1} + N_{2} - 2} \left( \mathop{S}_{k=1}^{N_{1}} (x_{1k} - \bar{x}_{1.})^{2} + \mathop{S}_{k=1}^{N_{2}} (x_{2k} - \bar{x}_{2.})^{2} \right).
$$

Der Nachweis signifikanter Abweichungen zwischen den beiden zu prüfenden Durchschnitten erfolgt vermöge des Kriteriums

 $t \geqq t_{P,n} \quad \text{mit} \ \ n = N_1 + N_2 - 2 \ \text{Freiheitsgraden}.$ 

Wir lösen diese Gleichung mit fünf Variablen mit einem zusammengesetzten Nomogramm, und zwar durch Fluchtlinientafeln mit Zapfen-Durch die Einführung von <sup>2</sup> Hilfsvariablen ist eine Gleichung mit <sup>5</sup> Veränderlichen in drei Gleichungen separierbar

$$
f_1 f_2 = \lambda_1
$$
  

$$
f_3 \lambda_2 = \lambda_1
$$
  

$$
f_4 + f_5 = \lambda_2
$$

Für die vorliegende Gleichung lauten die einzelnen Tafeln

$$
\frac{1}{s^2}d^2 = k, \qquad \text{mit } d = \bar{x}_{1} - \bar{x}_{2}
$$
\n
$$
t^2 \frac{2}{N} = k,
$$
\n
$$
\frac{1}{N_2} + \frac{1}{N_1} = \frac{2}{N}.
$$

Die Skalen k und N ergeben die beiden Zapfenlinien. Die zwei ersten Gleichungen weisen die Grundform  $f_1 = f_2f_3$  auf, die letzte die Grundform  $f_3 = f_1 + f_2$ .

Wir wollen für die beiden ersten Gleichungen ein Nomogramm auf einem Netz mit festbleibendem Dreieck konstruieren und führen ein

geradliniges Netz  $(\xi, \eta)$  sowie Umformungsparameter  $\alpha$ ,  $\beta$  ein; zudem soll für die Koordinaten  $(\xi, \eta)$  gelten

$$
\xi = \xi_0 + \alpha,
$$
  

$$
\eta = \eta_0 + \beta.
$$

Diesem Ansatz entspricht eine Verschiebung aller Punkte um eine Grösse  $\alpha$  längs der Linien  $\eta =$  konst. und um eine Grösse  $\beta$  längs der Linien  $\xi =$  konst.

Die Linien des Netzes stellen zwei Geradenbüschel dar. Sie haben ihre Zentren in den Basispunkten des festbleibenden Dreieckes MNP.

Büschel  $\xi =$  konst. und

 $\bar{\xi} =$  konst. im Punkt N, Büschel  $\eta =$  konst. und

 $\overline{\eta} =$  konst. im Punkt M.

Die Geraden der Büschel, die auf die Seiten des festbleibenden eckes MNP fallen, haben in den Koordinaten des Netzes  $(\xi, \eta)$  die Gleichungen:

$$
\eta = \infty \text{ für die Geraden } MP,
$$

 $\xi = \infty$  für die Geraden NP,

 $\eta = \xi = -\infty$  für die Geraden MN.

Gegen diese invarianten Grenzlagen liegen die Linien der Büschel immer dichter und fallen praktisch bald einmal mit der betreffenden Dreieckseite zusammen.

Die Geraden  $\xi = 0$  und  $\eta = 0$  haben eine spezielle Lage, sie werden zu den Seitenhalbierenden des festbleibenden Dreiecks.

Die Geraden  $\bar{\xi} = 0$  und  $\bar{\eta} = 0$  schneiden die gegenüberliegende invariante Gerade im Unendlichen, sind daher parallel zu dieser.

Die invarianten Geraden, auf denen die Dreiecksseiten liegen, teilen die Ebene in vier gesonderte Gebiete. Bei Änderung der Umformungsparameter  $\alpha$ ,  $\beta$ verschieben sich die Punkte der Ebene immer nur in ein und demselben Gebiet der Ebene. In jedem Teilgebiet wiederholen sich die Werte der Koordinaten.

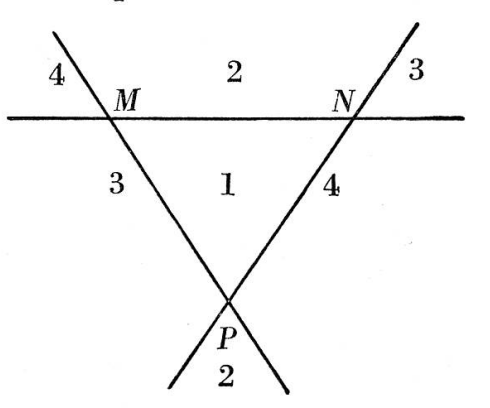

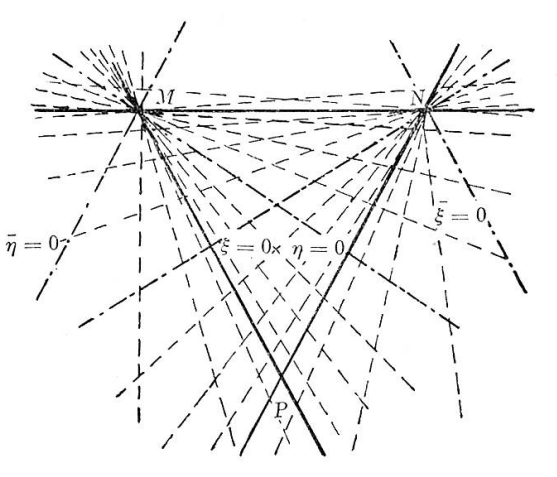

Für die verschiedenen Gebiete der Ebene gelten nachstehende Kombinationen der Koordinaten

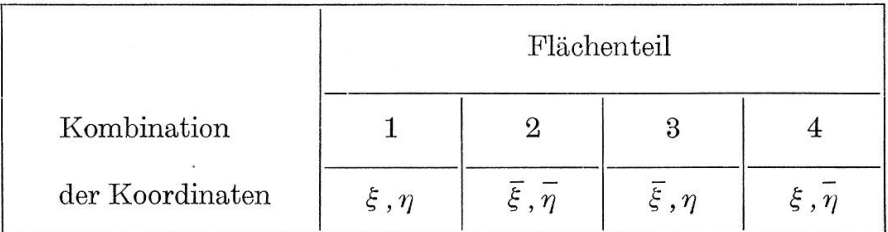

Wir legen auf das Netz  $(\xi,\eta)$  ein rechtwinkliges Koordinatensystem  $(x, y)$ , in dem die festen Dreieckspunkte folgende Koordinaten aufweisen sollen  $M(-S,L), N(S,L), P(0,0).$ 

Die Gleichungen der Linienscharen nehmen in kartesischen Koordinaten die folgende Gestalt an:

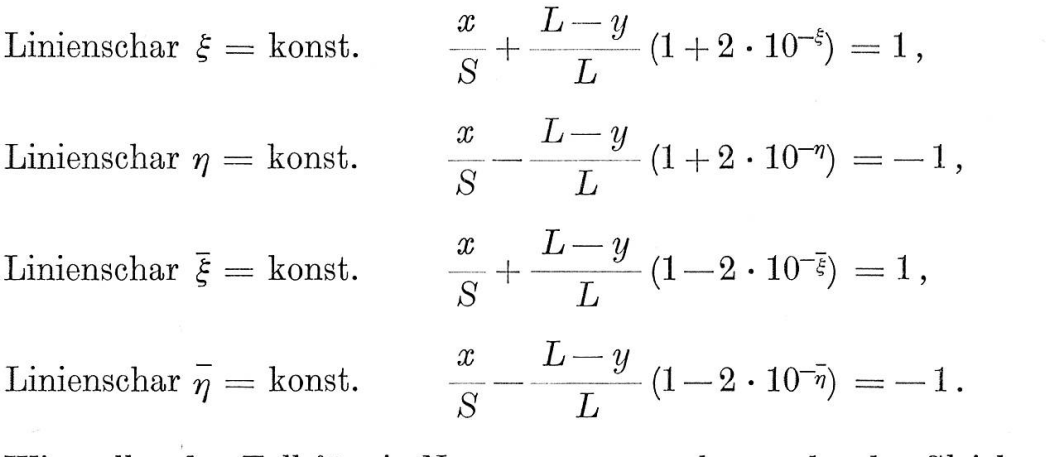

Wir wollen den Fall für ein Nomogramm annehmen, das der Gleichung

$$
f_1(u_1) f_3(u_3) + f_2(u_2) g_3(u_3) + h_3(u_3) = 0
$$
 genügt.

Gleichungen der Nomogrammskalen in den Koordinaten  $(\xi, \eta)$ 

Skala  $u_1: \xi_1 = \log |f_1(u_1) - A_1| + \log p$ ,  $\eta_1 =$ <br>Skala  $u_2: \xi_2 = \infty$ ,  $\eta_2 = \log |f_2(u_1)|$  $\text{Skala } u_2 \colon \, \xi_2 = \quad \qquad \infty \qquad \qquad , \ \ \ \eta_2 = \log \big|f_2(u_2) - A_2\big| + \log q$ Skala  $u_i \cdot \xi_i = \log \left| \frac{h_3(u_3) + A_1 f_3(u_3) + A_2 g_3(u_3)}{h_3(u_3) + h_3(g_3(u_3))} \right|$ Skala  $u_3$ :  $\xi_3 = \log \left| \frac{\frac{(u_3(u_3))}{(3)(u_3)} - \frac{1}{13(u_3)} - \frac{1}{2} \frac{1}{3}(u_3)}{-\frac{1}{3}(u_3)} \right| + \log p,$  $\eta_3 = \log$  $h_3(u_3) + A_1 f_3(u_3) + A_2 g_3(u_3)$  $-g_3(u_3)$  $\log{q}$ 1

 $\text{mit}~~ p = \frac{1}{\left|\frac{m}{2}\right|}$  $m_1 + A_1$  $m_2 + A_2$ wobei  $A_i = \min f_i(u_i)$ .

Im obigen Ansatz sind nur noch  $p$  und  $q$  variabel. Wollen wir demnach die Werte der Koordinaten der Ausgangslage ( $\xi_0, \eta_0$ ) des Nomogrammes erhalten, muss

$$
\log p = 0 \quad \text{und} \quad \log q = 0 \qquad \text{gesetzt werden.}
$$

Mit diesen Überlegungen lassen sich die Gleichungen im Koordinatensystem $(\xi\,,\eta)$  in bezug auf die Ausgangslage $(\xi_0\,,\eta_0)$ und die Parameter

$$
\alpha = \log p \quad \text{und} \quad \beta = \log q
$$

in der gewünschten Form

$$
\xi = \xi_0 + \alpha
$$
  
\n
$$
\eta = \eta_0 + \beta
$$
 darstellen.

Gleichung der Nomogrammskalen in den Koordinaten  $(x, y)$ 

Skala 
$$
u_1
$$
:  $x_1 = \frac{K_1}{1 + \frac{1}{m_1} f_1(u_1)},$   $y_1 = \frac{H_1}{1 + \frac{1}{m_1} f_1(u_1)}$   
\nSkala  $u_2$ :  $x_2 = \frac{K_2}{1 + \frac{1}{m_2} f_2(u_2)},$   $y_2 = \frac{H_2}{1 + \frac{1}{m_2} f_2(u_2)}$   
\nSkala  $u_3$ :  $x_3 = \frac{m_1 K_1 f_3(u_3) + m_2 K_2 g_3(u_3)}{m_1 f_3(u_3) + m_2 g_3(u_3) - h_3(u_3)},$   
\n $y_3 = \frac{m_1 H_1 f_3(u_3) + m_2 H_2 g_3(u_3)}{m_1 f_3(u_3) + m_2 g_3(u_3) - h_3(u_3)}$   
\n $\min \frac{1}{m_i} = \frac{\mu_i}{m}$   $(i = 1, 2),$ 

wobei die für das festbleibende Dreieck massgebenden Grössen

$$
L = \frac{H_1}{1 + \frac{1}{m_1} A_1} = \frac{H_2}{1 + \frac{1}{m_2} A_2}
$$
  

$$
S = \frac{-K_1}{1 + \frac{1}{m_1} A_1} = \frac{K_2}{1 + \frac{1}{m_2} A_2}
$$
 *sin*d.

Das Hauptanliegen ist, für die Werte $1,9\leqq t\leqq 5$  in unserem Gleichungssystem möglichst gute Resultate zu erhalten; wir gehen daher von der zweiten Gleichung aus

$$
f_1 = f_2 f_3
$$
, mit  $f_1 = k$ ,  $f_2 = t^2$ ,  $f_3 = \frac{2}{N}$ .

Setzen wir in die Gleichung  $f_1f_3 + f_2g_3 + h_3 = 0$ 

$$
f_1 \rightarrow f_2, \quad f_2 \rightarrow f_1, \quad g_3 = -1, \quad h_3 = 0,
$$

folgt die Grundform  $f_1(u_1) = f_2(u_2) f_3(u_3)$ .

In der Ausgangslage  $(\xi_0, \eta_0)$  werden die Parameter  $\alpha = \beta = 0$  gesetzt, und wir erhalten die Nomogrammskalen in den Koordinaten  $(\xi, \eta)$ 

Skala k: 
$$
\xi_{01} = \infty
$$
,  $\eta_{01} = \log |k|$   
\nSkala t:  $\xi_{02} = \log |t^2 - 3.61|$ ,  $\eta_{02} = \infty$   
\nSkala N:  $\xi_{03} = \log |-3.61|$ ,  $\eta_{03} = \log \left| \frac{7.22}{N} \right|$ ;

dabei wird nach der Beziehung  $A_i = \min f_i(u_i)$ 

$$
A_2 = \min t^2 = (1,9)^2 = 3,61;
$$

für  $A_1$  soll gelten  $A_1 = \min k = 0.$ 

Bei der Skala N entspricht der Numerus von  $\xi_{03}$  dem absoluten Betrag einer negativen Grösse und jener von  $\eta_{03}$  dem absoluten Betrag einer positiven Grösse; die Skala N kommt in den Flächenteil <sup>3</sup> zu liegen. Die Lage des Netzes auf dem Nomogramm soll durch einige gewählte Argumente dargestellt werden.

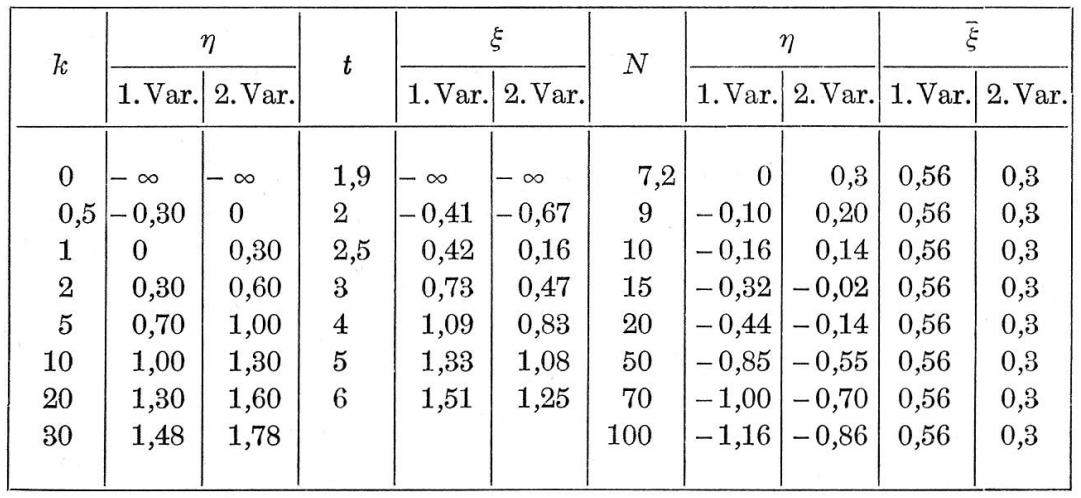

Die erste Variante mit  $\alpha = \beta = 0$  ist ungenügend, da die Skala N zu stark zusammengedrückt ist und die Skala t bei den untern Werten zu sehr auseinandergezogen wird. In der zweiten Variante wählen wir die Parameter  $\alpha = -0.26$ , und  $\beta = 0.3$ . Mit  $\alpha = -0.26$  wird die Skala t nach unten hin verdichtet, wogegen wir die Skala N strecken und ihr zugleich eine senkrechte Lage geben, was ihre Eignung in der Konstruktion als Zapfenlinie zur dritten Gleichung wesentlich erhöht. Mittels der Setzung  $\beta = 0.3$  wird die Skala N wesentlich gestreckt, ohne dass ihr Träger seine Lage ändern wurde. Wir erhalten die endgültige Lage des Nomogrammes im Netz  $(\xi, \eta)$ ; eine wesentlich bessere Darstellung ist schwer zu finden, weil die Skala  $k$  als Zapfenlinie zur ersten Gleichung auch den Bedingungen, die an diese Fluchtlinientafel gestellt werden, genügen muss. Die Konstruktion der Fluchtlinientafel auf dem Netz  $(\xi, \eta)$  ist zu wenig genau, wir müssen daher die Leitern in kartesischen Koordinaten darstellen. Wir kennen die Parameter  $\alpha$ ,  $\beta$ ,  $A_1$ ,  $A_2$ im Netz und erhalten die Parameter

$$
m_1 = 0.5, \quad m_2 = -1.81,
$$
  

$$
H_1 = L, \quad H_2 = -L, \quad K_1 = K_2 = S.
$$

Für die Ausmasse des Dreieckes erwies sich die Wahl von  $S = 60$ und  $L = 200$  am vorteilhaftesten. Die Gleichungen der Nomogrammskalen in den Koordinaten  $(x, y)$  lauten demnach

200 (a) Skala  $k: x_1 = \frac{60}{1+2k}$ ,  $\overline{1+2k}$ ,  $y_1 = \frac{}{1+2k}$  $60 - 200$ Skala  $t: x_2 = \frac{36}{1 - 0.554 t^2}, \qquad y_2 = \frac{266}{1 - 0.554 t^2}$ Skala  $N: x_3 = 60$ ,

Jetzt gehen wir über zur ersten Gleichung

$$
f_1 = f_2 f_3,
$$
  
mit  $f_1 = k$ ,  $f_2 = \frac{1}{s^2}$ ,  $f_3 = d^2$ .

139

Nomogrammskalen in den Koordinaten  $(\xi, \eta)$ 

Skala  $k: \xi_{01} = \infty$ ,  $\eta_{01} = \log |k|$ Skala  $s\colon\; \xi_{\tt 0}$ 1 -  $0,\!028$   $\vert\,,\quad \eta_{\,02}$ Skala d:  $\xi_{03} = \log |-0.028|, \qquad \eta_{03} = \log |0.028 d^2|,$ dabei ist bereits  $A_1 = \min k = 0$  bestimmt;

 $A_2$  sei durch die Setzung

$$
A_2 = \min \frac{1}{s^2} = \frac{1}{6^2} = 0.028
$$
gegeben.

Die Skala d kommt in den Flächenteil <sup>3</sup> zu liegen. Wiederum sollen einige ausgewählte Argumente in einer Tabelle aufzeigen, wie das Nomogramm auf dem Netz liegt.

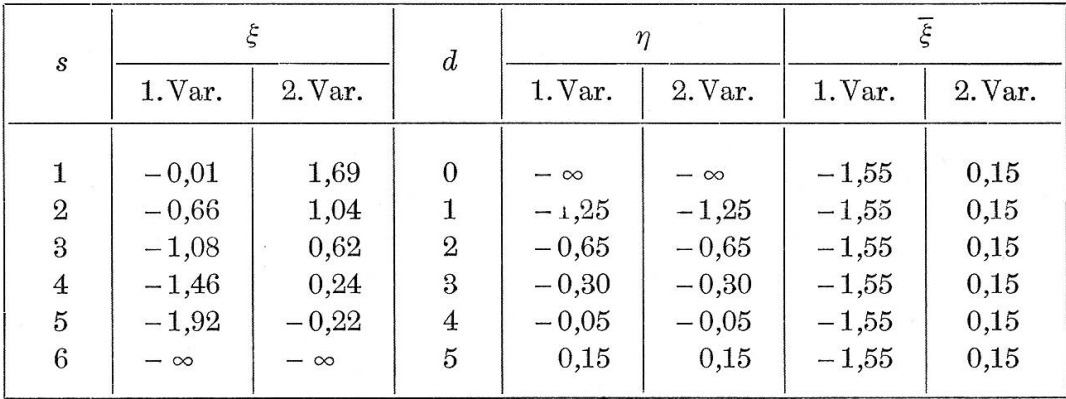

Diese erste Variante mit  $\alpha = 0$  und  $\beta = 0.3$  befriedigt gar nicht, da die Skala d fast waagrecht wird. Wir sind beim Transformieren stark eingeengt, da die Skala k mit  $\beta = 0.3$  bereits fest ist. Wir müssen nun a so stark variieren, bis die Skala d eine Neigung aufweist, die flache Schnitte mit der Fluehtgeraden möglichst ausschliesst und trotzdem ein vernünftiges Intervall für die Skalen d und <sup>s</sup> ergibt. Unser meter  $\alpha$  wird dadurch zu 1,7. Die resultierenden Intervalle

$$
0.5\leqq d\leqq5,\quad 1\leqq s\leqq6
$$

sind ziemlich klein, aber der Forderung nach grossen Intervallen steht diejenige nach guter Genauigkeit vor allem für kleine <sup>s</sup> und <sup>d</sup> gegenüber.

 $\mathbb{R}_{- \mathbb{R} \cdot \mathfrak{s}}$ 

Für die Darstellung in kartesischen Koordinaten finden wir als hörige Parameter

$$
m_1 = 0.5
$$
,  $m_2 = -0.008$ ,  
\n $H_1 = 200$ ,  $H_2 = -500$ ,  $K_1 = 60$ ,  $K_2 = 150$ ,

und erhalten schliesslich die Gleichungen der Nomogrammskalen

(b) Skala *k*: 
$$
x_1 = \frac{60}{1 + 2k}
$$
,  $y_1 = \frac{200}{1 + 2k}$   
\nSkala *s*:  $x_2 = \frac{150}{1 - 125\frac{1}{s^2}}$ ,  $y_2 = -\frac{500}{1 - 125\frac{1}{s^2}}$ 

Skala *d*: 
$$
x_3 = 150 + \frac{-90}{1 + 0.016d^2}
$$
,  $y_3 = -500 + \frac{700}{1 + 0.016d^2}$ 

Für die dritte Gleichung

$$
f_3 = f_2 + f_1, \quad \text{mit } f_1 = \frac{1}{N_1}, \quad f_2 = \frac{1}{N_2}, \quad f_3 = \frac{2}{N}
$$

müssen wir in der Gleichung  $f_1f_3 + f_2g_3 + h_3 = 0$ 

$$
h_3 \to f_2
$$
,  $f_2 \to f_3$ ,  $f_3 = 1$ ,  $g_3 = -1$  setzen.

In (a) hatten wir als Parameterdarstellung für die Leiter N

$$
x_3 = 60
$$
,  $y_3 = -200 + \frac{400}{1 + 3.6 \frac{2}{N}}$ ;

damit der Nullpunkt des Koordinatensystems in den Punkt mit dem Argument  $f_3 = \infty$  fällt, müssen wir die Transformation

$$
\bar{x} = x - 60, \quad \bar{y} = y + 200
$$

ansetzen, die auf

$$
\bar{x}_3 = 0, \quad \bar{y}_3 = \frac{400}{1 + 3,6\frac{2}{N}}
$$
 *führt.*

Wegen der formalen Gleichheit von  $f_1$  und  $f_2$  folgt unmittelbar

$$
m_1=m_2.
$$

Wenn wir zudem die Forderung stellen, dass die  $f_i = 0$  ( $i = 1, 2$ ) mit einem Abstand von <sup>50</sup> von der y-Achse und auf einer Höhe von 400 liegen, lassen sich  $H_i$  und  $K_i$  (i = 1, 2) bestimmen

$$
H_1 = H_2 = 400, \quad K_1 = -K_2 = 50.
$$

Die Gleichungen der Nomogrammskalen lauten

(c) Skala 
$$
N_1
$$
:  $\bar{x}_1 = \frac{50}{1 + \frac{7}{N_1}}$ ,  $\bar{y}_1 = \frac{400}{1 + \frac{7}{N_1}}$   
\nSkala  $N_2$ :  $\bar{x}_2 = \frac{50}{1 + \frac{7}{N_2}}$ ,  $\bar{y}_2 = \frac{400}{1 + \frac{7}{N_2}}$   
\nSkala  $N$ :  $\bar{x}_3 = 0$ ,  $\bar{y}_3 = \frac{400}{1 + \frac{7}{N_1}}$ 

Die Gleichungen (a), (b) und (c) ergeben zusammen die linientafeln (Graphik 4) für die fünf Variablen t, d, s,  $N_1$ ,  $N_2$  mit den beiden Zapfenlinien k und N, wobei k, da ohne praktische Bedeutung, nicht graduiert ist.

Anmerkung: Wenn  $N_1 = N_2$ , wird die Zapfenlinie N zur Leiter des Umfanges N. Dadurch kann die vorliegende Fluchtlinientafel wiederum drei praktischen Anwendungen genügen; sie gestattet demnach den f-Wert, den erforderlichen Umfang N oder die Grenzdifferenz d zu suchen.

## 5. Vergleich einer Streuung mit ihrem theoretischen Wert

Gegeben sei die Streuung s2 aus N Werten. Wollen wir die Hypothese prüfen, ob die Wertereihe aus N Elementen eine zufällige Stichprobe bilde aus einer normalverteilten Grundgesamtheit mit der Streuung  $\sigma^2$ , so dient als Masszahl der Ansatz

$$
\chi^2 = (N-1)\frac{s^2}{\sigma^2}, \quad \text{mit } s^2 = \frac{1}{N-1}\sum_{i=1}^N (x_i - \bar{x})^2.
$$

Vermöge des Kriteriums

wo sich die Zahl der Freiheitsgrade zu  $n = N-1$  bemisst, wird über signifikante Abweichungen zwischen beobachteter (s<sup>2</sup>) und erwarteter Streuung  $(\sigma^2)$  befunden.

 $\chi^2 \geqq \chi^2_{P,\,n}$ 

Wenn wir im obigen Ansatz die Wurzel ziehen, erhalten wir

$$
\chi=\sqrt{N\!-\!1}\,\frac{s}{\sigma},
$$

die Grundform  $f_1 = f_2 f_3$ , mit

$$
f_1 = \chi
$$
,  $f_2 = \sqrt{N-1}$ ,  $f_3 = \frac{s}{\sigma}$ .

Da sowohl  $s^2$  wie  $\sigma^2$  bei jedem Vergleich bekannt sind, können wir den Quotienten  $\frac{s}{\sigma}$  als die dritte Variable betrachten.

Die Gleichung  $f_1 = f_2 f_3$  lässt sich durch die N- oder Z-Tafel lösen.

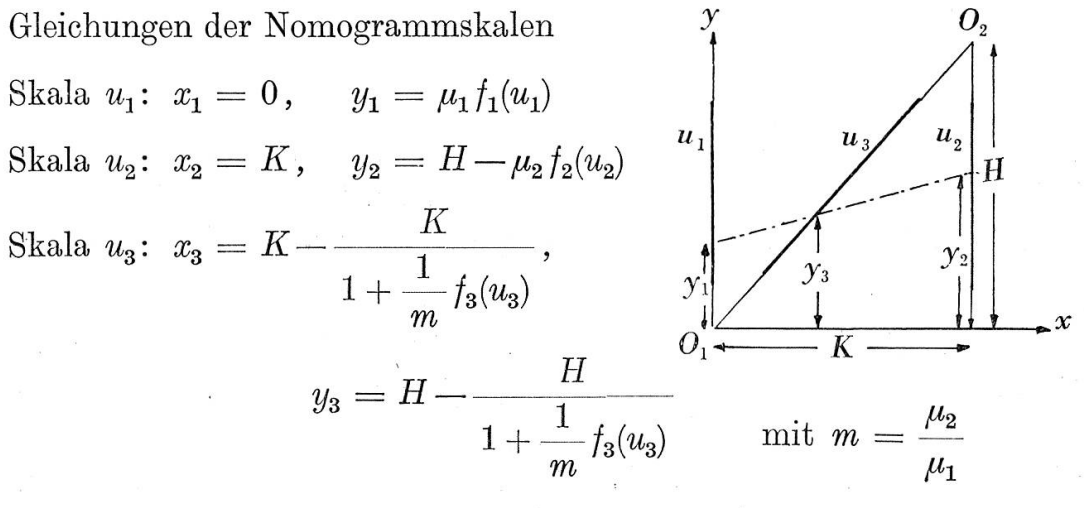

Skalenargumente im Punkt  $0_1: f_1(u_1) = 0, f_3(u_3) = 0$ Punkt  $0_2: f_2(u_2) = 0, f_3(u_3) = \infty$ 

Den positiven Werten  $f_3(u_3)$  entspricht der innere Teil des Abschnittes  $0_1 0_2$ .

Wir fordern die Variabilität

$$
0 \leq \chi^2 \leq 50 \rightarrow 0 \leq f_1 \leq 7
$$
  

$$
2 \leq N \leq 50 \rightarrow 1 \leq f_2 \leq 7
$$
  

$$
0,01 \leq \frac{s^2}{2} \leq 100 \rightarrow 0,1 \leq f_3 \leq 10
$$

Durch die Setzung  $m = 1$  erhält die Skala  $\frac{s}{\sigma}$  das Aussehen einer logarithmischen Funktionsleiter.

 $-143 -$ 

Mit der Nebenbedingung  $m = \frac{\mu_2}{\mu_1}$ , folgt  $\mu_1 = \mu_2$ .

Ist nun  $\mu_1 = \mu_2 = 30$ ,  $K = 140$  und  $H = 210$ , so ist die Fläche der Graphik 5 am besten ausgenützt.

Die Gleichungen der Nomogrammskalen lauten nunmehr

Skala 
$$
\chi: x_1 = 0
$$
,  $y_1 = 30\chi$   
Skala  $N: x_2 = 140$ ,  $y_2 = 210 - 30\sqrt{N-1}$   
Skala  $\frac{s}{\sigma}: x_3 = 140 - \frac{140}{1 + \frac{s}{\sigma}}$ ,  $y_3 = 210 - \frac{210}{1 + \frac{s}{\sigma}}$ 

Durch Einführen von Doppelleitern auf den Trägern der Skalen  $\chi$  und  $\stackrel{s}{-}$ lassen sich alle drei Veränderlichen so ablesen, wie sie im Ansatz zum Test eingehen.

## 6. Vergleich zweier Streuungen

Sollen zwei Streuungen  $s_1^2$  und  $s_2^2 < s_1^2$  auf ihre Abweichungen hin untersucht werden, so berechnet man nach Fisher mit Vorteil das hältnis  $\overline{2}$ 

$$
F=\frac{s_1^2}{s_2^2},
$$

$$
\text{mit}\ \ s_1^2 = \frac{1}{N_1-1}\underset{k=1}{\overset{N_1}{S}}(x_{1k}\!-\!\bar{x}_{1.})^2,\quad \ s_2^2 = \frac{1}{N_2-1}\underset{k=1}{\overset{N_2}{S}}(x_{2k}\!-\!\bar{x}_{2.})^2.
$$

Die Gegenüberstellung mit dem Sicherheitspunkt  $F_{P;\,n_1,\,n_2}$  gestattet, vermöge der Relation

$$
F\geq F_{P;\,n_1,\,n_2}
$$

signifikante Abweichungen zwischen den beiden zu prüfenden ungen zu erkennen. Die Zahl der Freiheitsgrade beträgt $n_1 = N_1 - \mathbf{1}$ und  $n_2 = N_2 - 1$ .

Die obige Gleichung bringen wir durch die Umformung

$$
\log F = 2\log s_1 - 2\log s_2
$$

auf die zweite Grundform  $f_3 = f_1 + f_2$ , wobei

 $f_3 = \log F$ ,  $f_1 = 2 \log s_1$ ,  $f_2 = -2 \log s_2$ .

 $\label{eq:3.1} \begin{array}{cc} \mathcal{F}_{\alpha\beta} & \mathcal{F}_{\alpha\beta}^{\alpha\beta} & \mathcal{F}_{\alpha\beta}^{\alpha\beta} \\ \mathcal{F}_{\alpha\beta} & \mathcal{F}_{\alpha\beta}^{\alpha\beta} & \mathcal{F}_{\alpha\beta}^{\alpha\beta} \end{array}$ 

 $\label{eq:2.1} \begin{array}{lll} \mathbf{X}^{\mathcal{N}} & \mathbf{X}^{\mathcal{N}} & \mathbf{X}^{\mathcal{N}} \\ \mathbf{X}^{\mathcal{N}} & \mathbf{X}^{\mathcal{N}} & \mathbf{X}^{\mathcal{N}} \end{array}$ 

Wir wollen das Nomogramm auf einem Skelett konstruieren, und wählen hierzu eine Ellipse mit Sekante. Eine Umformung ist dann nichts anderes als eine Verschiebung der Argumente dieser Skalen längs ihrer Träger.  $\boldsymbol{y}$ 

Die Grundform  $f_3 = f_1 + f_2$  kann geschrieben werden

$$
\lambda(\varphi_0+\gamma)=\lambda(\xi_0+\alpha)+\lambda(\eta_0+\beta);
$$

nun gilt

 $\xi_{\mathbf{0}}=f_{1},\ \eta_{\mathbf{0}}=f_{2},\ \varphi_{\mathbf{0}}=f_{3},\ \gamma=\alpha+\beta$ Durch die Substitution  $\varphi = \lambda(\varphi_0 + \gamma), \, \xi = \lambda(\xi_0 + \alpha), \, \eta = \lambda(\eta_0 + \beta),$ 

erhalten wir  $\varphi = \xi + \eta$ .

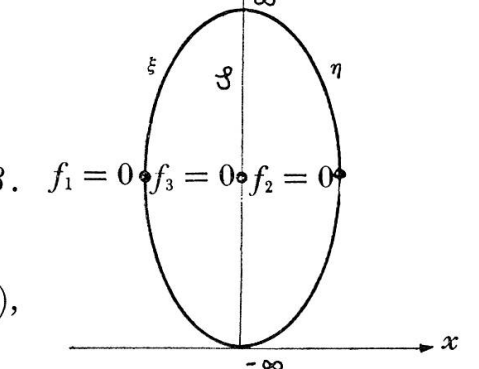

Die Gleichungen  $f_3 = f_1 + f_2$  und  $\varphi = \xi + \eta$  werden durch das gleiche Nomogramm dargestellt; dessen Träger nennen wir das Skelett des Nomogrammes auf einer Ellipse und einem Durchmesser.

Das Skelett besteht aus drei Koordinatenskalen  $\xi$ ,  $\eta$  und  $\varphi$ . Die Werte der Variablen variieren auf ihnen von  $-\infty$  bis  $+\infty$ . Die Schnittdes geradlinigen Trägers der Skala mit der Ellipse haben oben die Argumente  $\varphi = \xi = \eta = +\infty$  und unten  $\varphi = \xi = \eta = -\infty$ . Die Skalen liegen symmetrisch zu den Punkten mit den Argumenten null.

Die Gleichung in kartesischen Koordinaten erhalten wir mittels der Parameterdarstellung einer Ellipse.

$$
x = \frac{S t}{1+t^2}
$$
,  $y = \frac{L}{1+t}$  mit  $t = 10^{-\delta}$ .

Für die Skala  $\xi$  wird t negativ, für die Skala  $\eta$  wird t dagegen positiv. Jetzt können wir die Gleichungen der Skalen des Skelettes vormerken

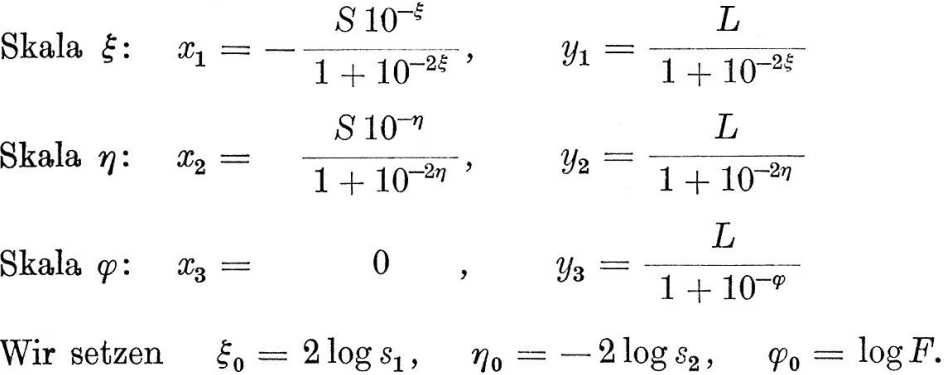

Unser Ziel ist, eine Fluchtlinientafel zu konstruieren, die in den Intervallen

 $0.5 \leq s_1 \leq 20, \quad 0.1 \leq s_2 \leq 10, \quad 1 \leq F \leq 1000$ 

die Gleichung des F-Testes mit genügender Genauigkeit löst. Einige ausgewählte Argumente zeigen in der folgenden Tabelle, wie die linientafel auf dem Skelett liegt (siehe Graphik 6).

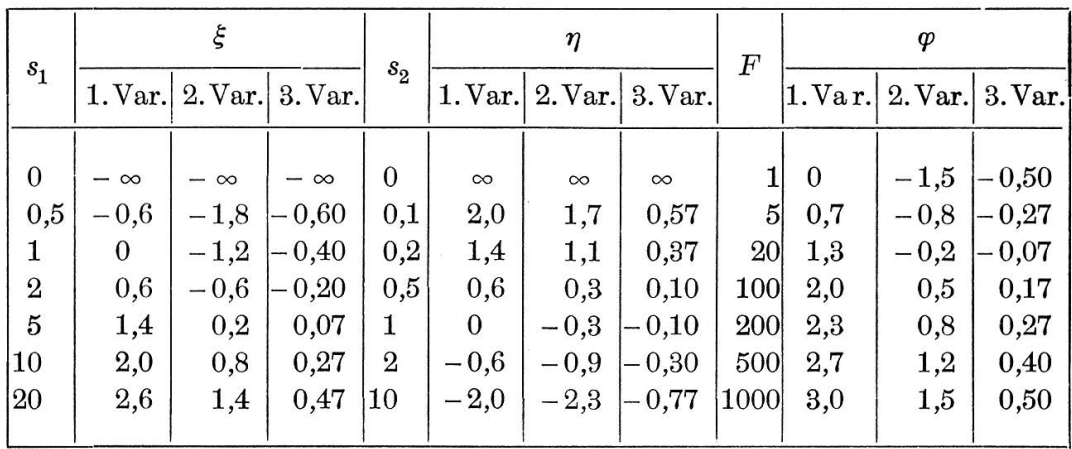

Die erste Variante mit  $\alpha = \beta = \gamma = 0$  und  $\lambda = 1$  erreicht unser Ziel nicht. Wir versuchen nunmehr, mit den Parametern  $\alpha$ ,  $\beta$  die Werte der Skala F auch unter den Nullpunkt zu bekommen, damit bei einer Ahnlichkeitsverformung durch <sup>X</sup> sich die Argumentswerte des Nomogrammes gleichmässig gegen die Mitte zu verdichten. Die zweite Variante resultiert aus der Setzung

 $\alpha = -1,2, \beta = -0,3, \text{ and aus } \alpha + \beta = \gamma \text{ folgt } \gamma = -1,5.$ 

Mit dem Parameter  $\lambda = \frac{1}{3}$  ergibt sich die dritte Variante, eine Fluchtlinientafel (Graphik 6), die unsere Ansprüche befriedigt. Die geführten Grössen werden nun

$$
\xi = \frac{2}{3} \log s_1 - 0.4, \qquad \eta = -\frac{2}{3} \log s_2 - 0.1, \qquad \varphi = \frac{1}{3} \log F - 0.5;
$$
  
\nSkala  $s_1$ :  $x_1 = -\frac{150 \cdot 10^{-\frac{2}{3} \log s_1 + 0.4}}{1 + 10^{-\frac{4}{3} \log s_1 + 0.8}}, \qquad y_1 = \frac{200}{1 + 10^{-\frac{4}{3} \log s_2 + 0.8}}$   
\nSkala  $s_2$ :  $x_2 = \frac{150 \cdot 10^{\frac{2}{3} \log s_2 + 0.1}}{1 + 10^{\frac{4}{3} \log s_2 + 0.2}}, \qquad y_2 = \frac{200}{1 + 10^{\frac{4}{3} \log s_2 + 0.2}}$   
\nSkala  $F$ :  $x_3 = 0$ ,  $y_3 = \frac{200}{1 + 10^{-\frac{1}{3} \log F + 0.5}}$ 

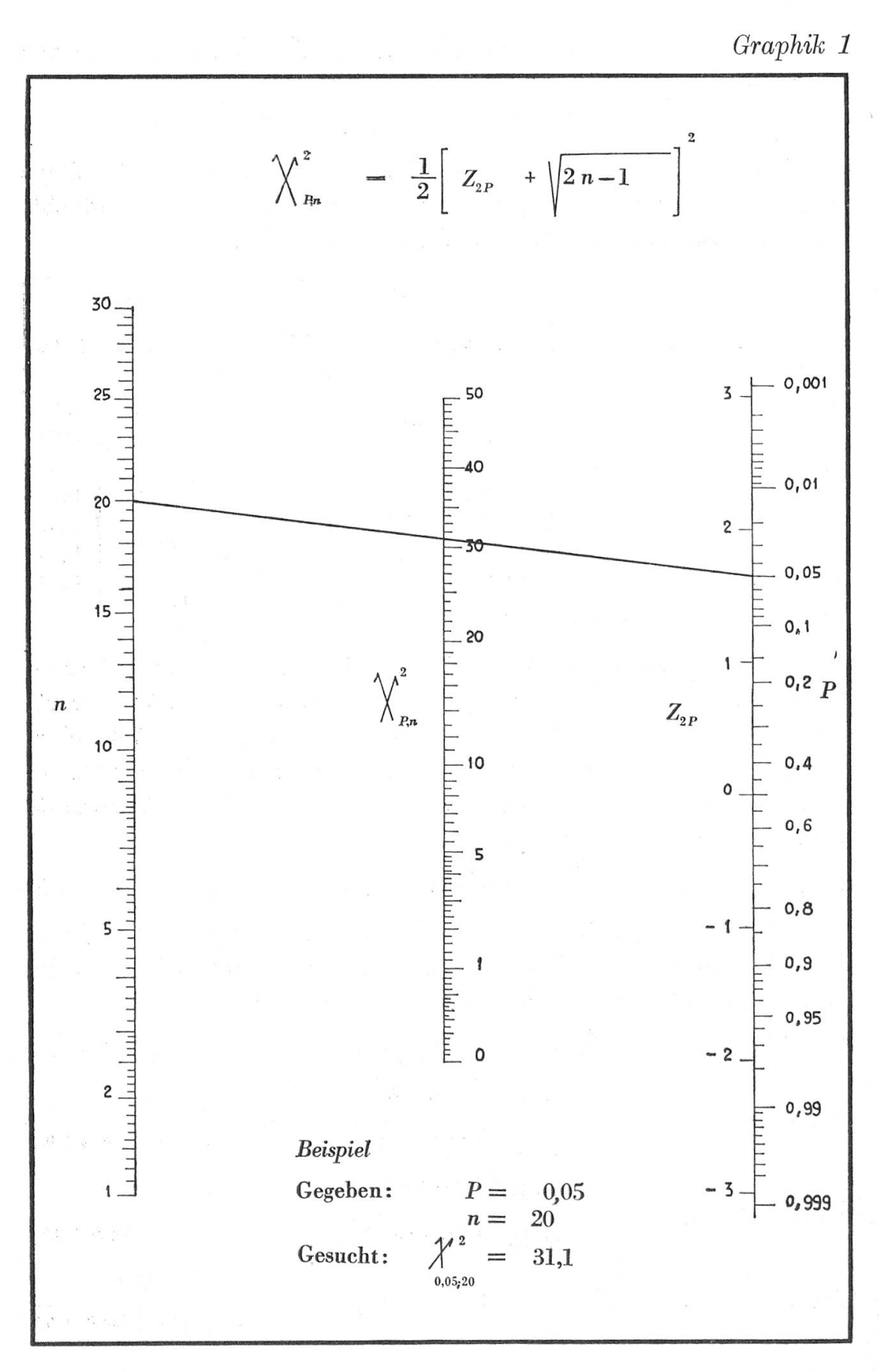

 $146\,$ 

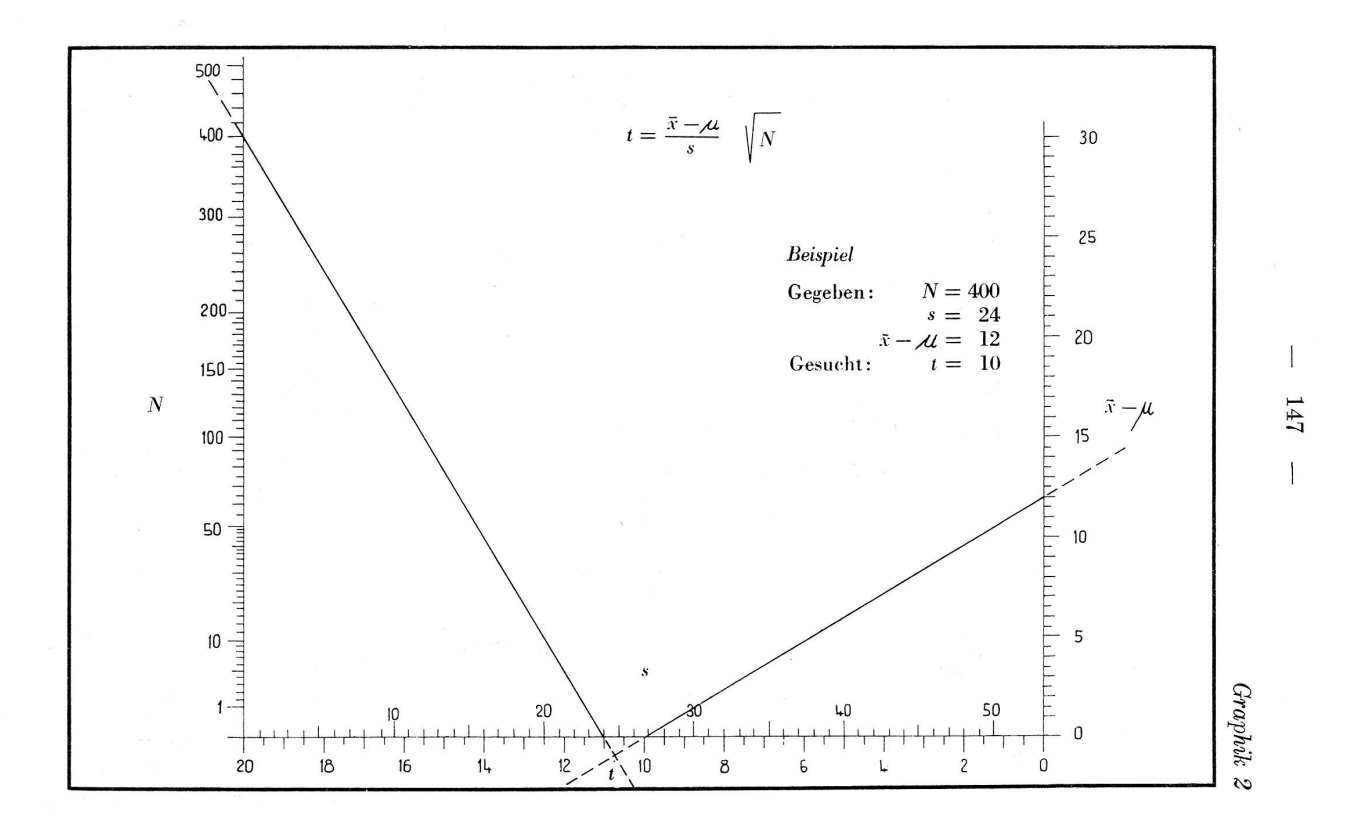

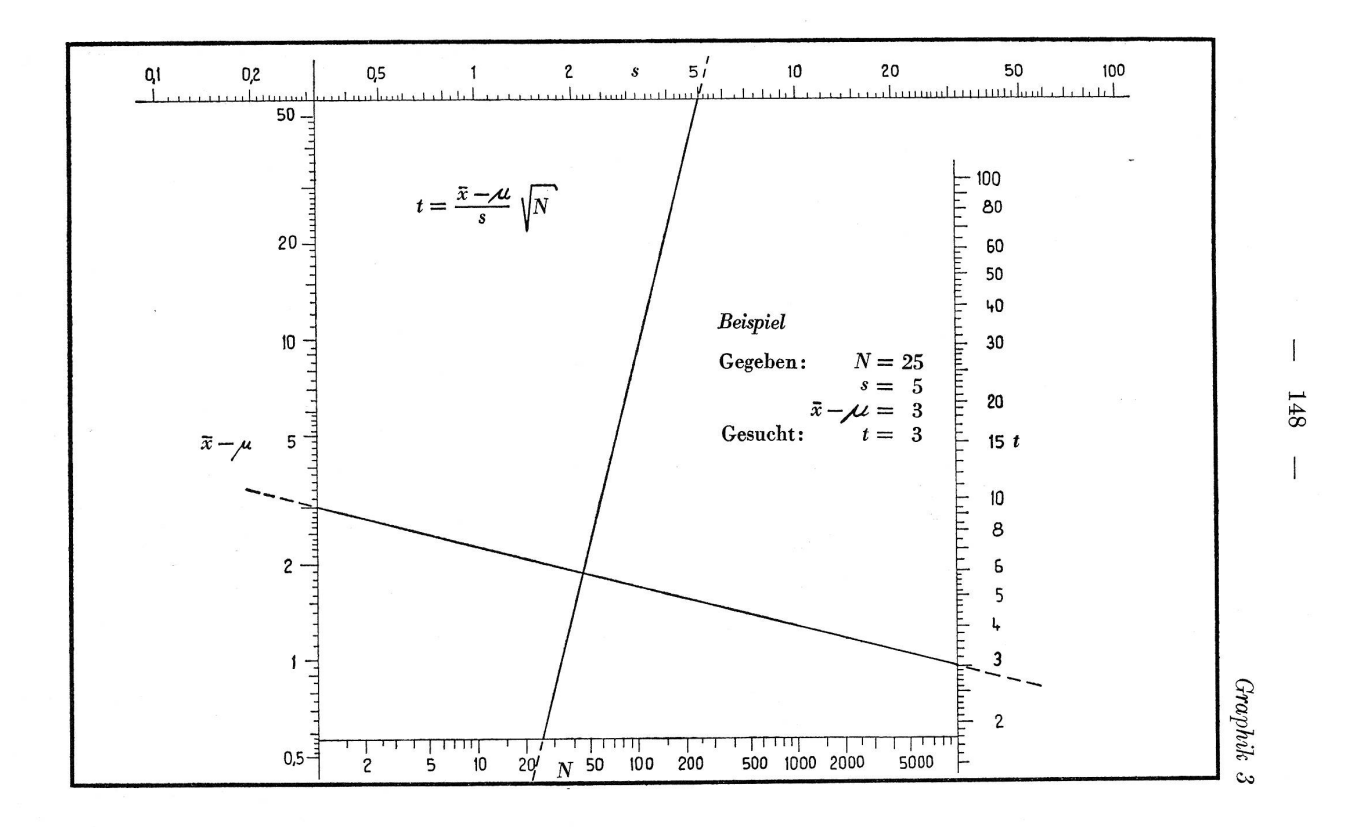

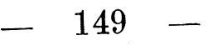

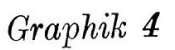

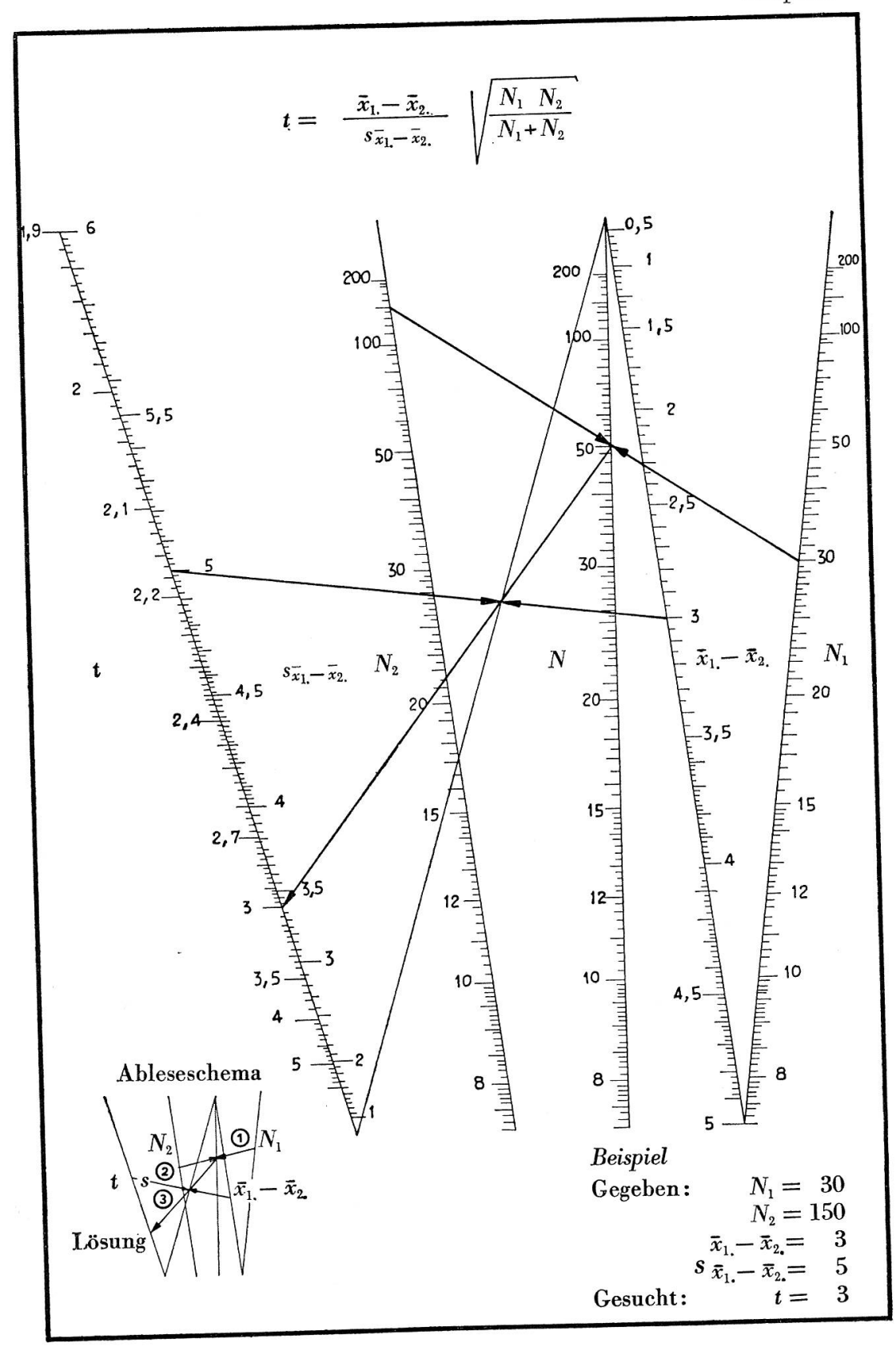

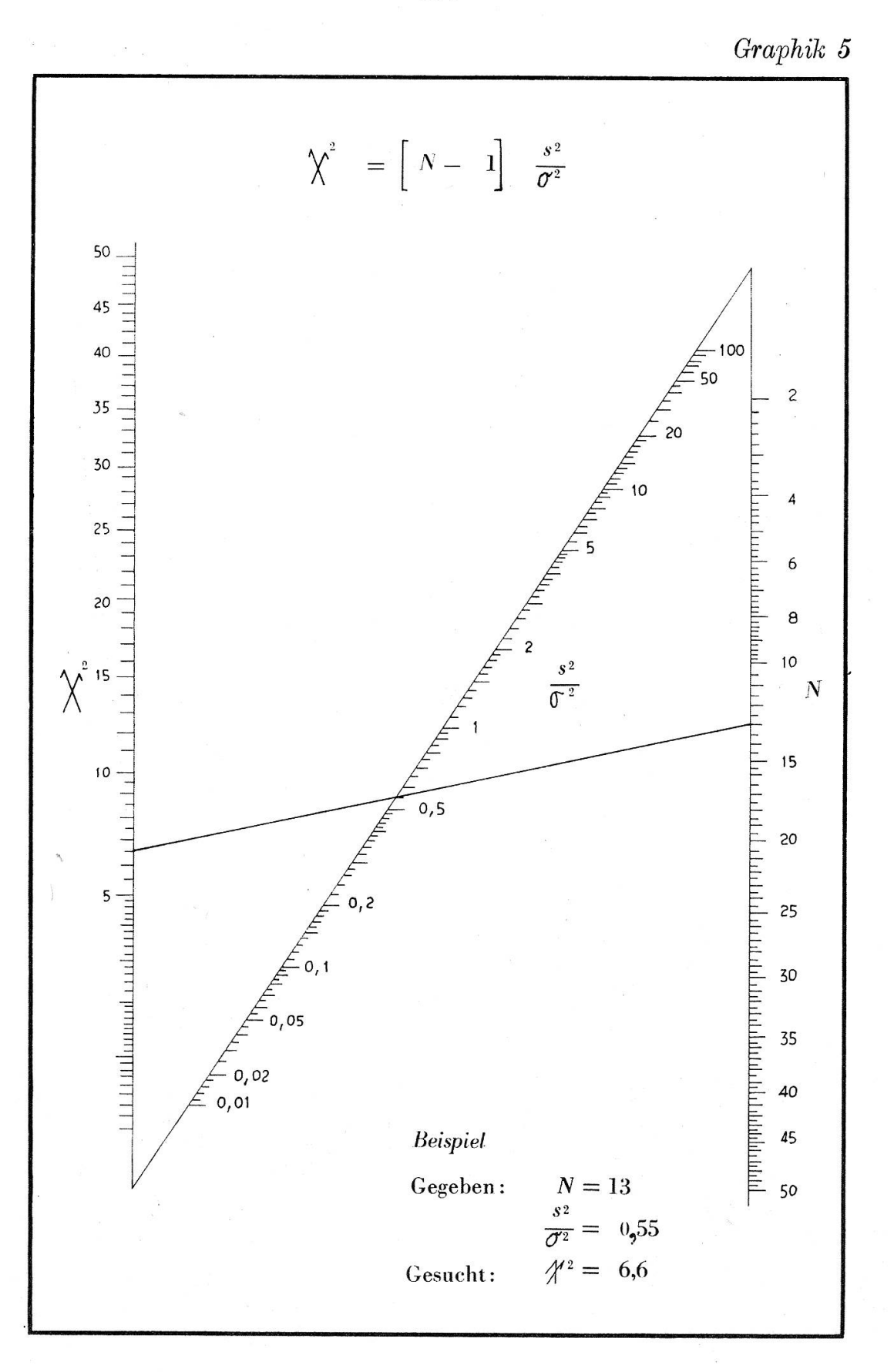

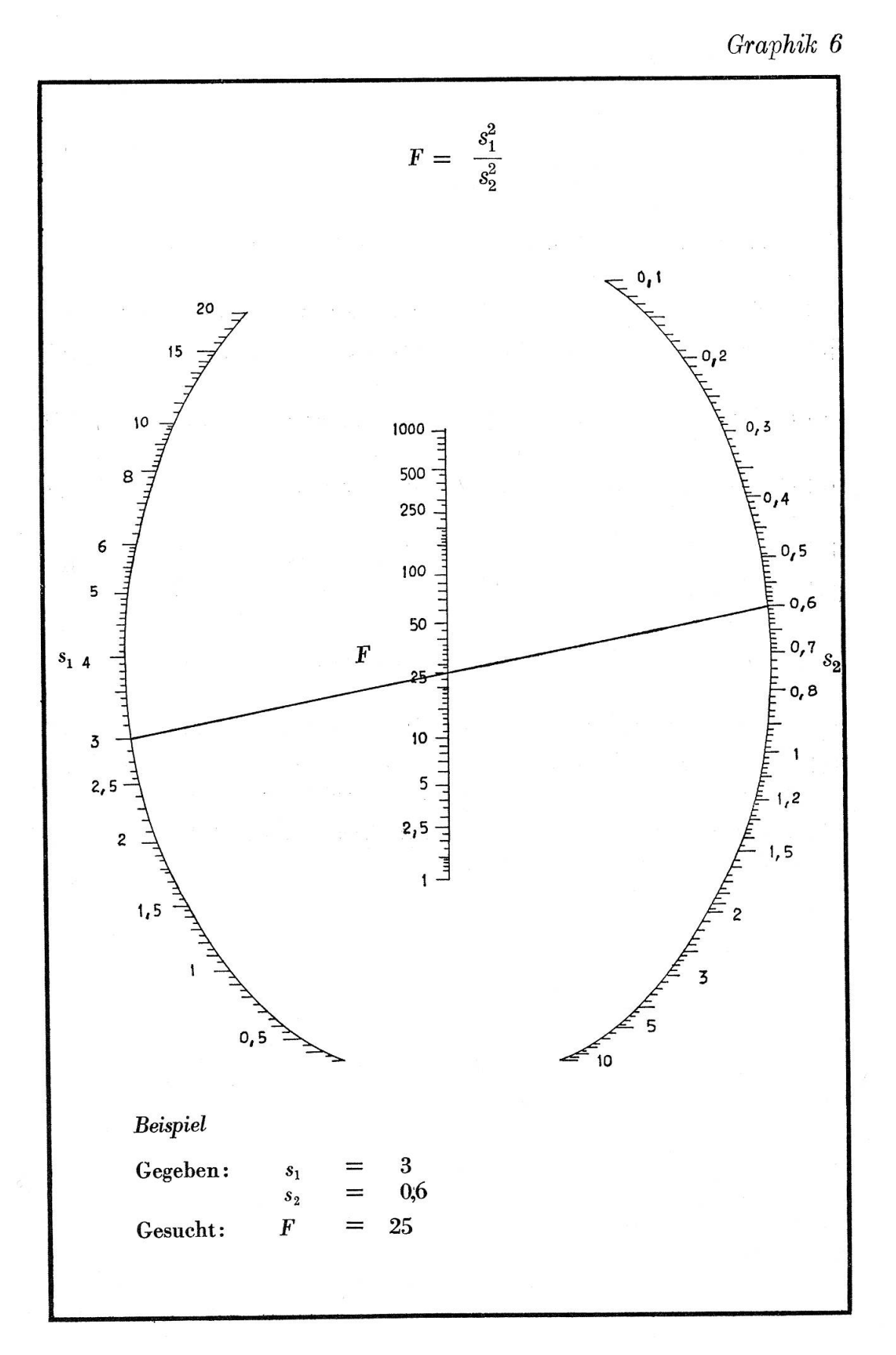

152

## 7. Literaturverzeichnis

- [1] Johnson, L.H.: Nomography and Empirical Equations. John Wiley & Sons, Inc. New York 1952.
- [2] Luckey-Treusch: Nomography. Teubner Verlagsgesellschaft, Stuttgart 1954.
- [3] Meyer zur Capellen, W.: Leitfaden der Nomographie. Springer-Verlag, Berlin 1953.
- [4] Müller, A.: Nomographie für die technische Praxis. Pachbuchverlag GmbH, Leipzig 1952.
- [5] Newski, B.A.: Praktikum der Nomogramm-Konstruktionen. Akademie-Verlag, Berlin 1955.
- [6] Pentkowski, N. W.: Nomographie. Akademie-Verlag, Berlin 1953.
- [7] Pirani, M., und Fischer, J.: Graphische Darstellung in Wissenschaft und Technik. Sammlung Göschen Band 728/728a. Berlin 1957.
- [8] Schröder, R.: Praktische Einführung in die Nomographie. Carl Hanser, München 1951.
- [9] Schwerdt, H.: Einfuhrung in die praktische Nomographie. Salle, Berlin 1927.
- [10] Wenger, A.: Zur Theorie der Nomogramme und deren Anwendung bei statistischen Prüfverfahren. Dissertation. Universität Bern, 1961.
- [11] Zuhlke, M.: Rechentafeln und Sonderrechenstäbe. RKW-Veröffentlichung Nr. 116. 1942. B. G. Teubner, Berlin.

## Resume

Le présent travail traite de la résolution de quelques équations dérivant de méthodes statistiques d'estimation à l'aide de tables de lignes de fuite. La construction d'un nomogramme particulier pour chaque méthode statistique envisagée illustre la variötö des solutions possibles. En partant des equations obtenues, l'auteur döveloppe les formes nomographiques correspondantes. Chacune de ces formes possöde ses propres öchelles nomographiques qui, en Systeme de coordonnöes cartesiennes, permettent de döfinir directement les tables de ligne de fuite. L'ötude est limitee aux formes simples qui seules ont fait leurs preuves dans la pratique. De ce point de vue, l'utilisation du röseau <sup>a</sup> triangle fixe et du squelette sur une ellipse revöt une importance decisive.

#### Summary

The present paper deals with the solution of some equations related to statistical tests by means of alignment charts. To emphasise the great variety of possibilities of solutions, <sup>a</sup> different nomogram has been built for every method introduced. For every equation the related basic monographic form has been denoted. Every one of these forms has its own nomographic scale which, expressed in Cartesian dinates, determines the alignment charts. Since only simple forms of tables may be used in practice, <sup>a</sup> great importance is given to that postulate. It is under such <sup>a</sup> consideration that the application of the net with fixed triangle and of the skeleton upon an ellipse will find its decisive meaning.

#### Riassunto

II presente lavoro concerne la soluzione di alcune equazioni di metodi statistici di stima mediante tavole di allineamente. Per ogni metodo di stima indicate viene cercato un nomogramma determinato in altro modo, onde dimostrare la varietà delle possibilità di soluzione. Per le singole equazioni vengono ricercate le forme basi nomografiche proprie. Ognuna di queste forme ha le sue scale nomogrammatiche, che, espresse in coordinate cartesiane, determinano direttamente le tavole di allineamento. Siccome in pratica si preferiscono le forme semplici delle tavole, viene rivolta la piü grande importanza a questo postulate. Proprio da questo punto di vista, l'applicazione della rete con triangolo fisso <sup>e</sup> lo scheletro su un'ellisse ha un importanza decisiva.

 $\label{eq:1.1} \mathbf{X} = \begin{bmatrix} \mathbf{X} & & \\ & \mathbf{X} & \\ & \mathbf{X} & \\ & & \mathbf{X} \end{bmatrix} \quad \text{and} \quad \qquad \text{dist} \quad$ 

 $\lambda_{\rm eff}=-\pi$  $\begin{array}{ccc} \alpha & \alpha & \beta & \beta \\ \alpha & \beta & \beta & \gamma \\ \delta_{\alpha\beta} & \delta & \gamma & \delta \end{array}$ 

 $\chi$ 

 $\omega_{\rm{eff}}=1.00$